## **APL2 Beginner** General Array 2

 $($ 

1 APL2 General Array 2 3 6 月と夏合宿では全く異なった話題を取り上げてしまい失礼いたしました。General Array  $\rm Array$ <u>Disclose</u> ではない <u>Disclose</u>  $($  $APL2$ J Amend  $\frac{1}{\sqrt{2\pi}}$  $A + 1100$  $A[3 \times 1100 \div 3] \leftarrow$ -'Fizz' A[5×1|100÷5]←c'Buzz'  $A[15\times1|100:15]$  +c'FizzBuzz'  $\mathbf{A}$ 1 2 Fizz 4 Buzz Fizz 7 8 Fizz Buzz 11 Fizz 13 14 FizzBuzz 16 17 Fizz 19 Buzz F izz 22 23 Fizz Buzz 26 Fizz 28 29 FizzBuzz 31 32 Fizz 34 Buzz Fizz 37 38 Fizz Buzz 41 Fizz 43 44 FizzBuzz 46 47 Fizz 49 Buzz Fizz 52 53 Fizz Buzz<br>56 Fizz 58 59 FizzBuzz 61 62 Fizz 64 Buzz Fizz 67 68 Fizz Buzz 71 Fizz 73 74 FizzBuzz 76 77 Fizz 79 Buzz Fizz 82 83 Fizz Buzz 86 Fizz 88 89 FizzBu zz 91 92 Fizz 94 Buzz Fizz 97 98 Fizz Buzz 1. FizzBuzz APL2  $(APL)$  L  $L$  $((( 100)[3 \times 1100 \div 3] ( 'Fizz'))[5 \times 100 \div 5] ( 'Buzz'))$ 

 $[1]$ ( 100)[ ]  $\text{Array} \qquad \qquad [2]$ 

 $1\quad 100$ 

– 1 –

 $A$   $3$   $A$ 

 $[15 \times$  L100 ÷ 15] ( 'FizzBuzz')

## 'Fizz' 1 General Array

A 10  $A[3 6 9]$  'Fizz' A[3 6 9] <sup>→</sup>Fizz' 1 2 Fizz 4 5 Fizz 7 8 Fizz 10 General Array

 $(General \tArray)$  Disclose()  $1$ 

```
General Array each(¨)
        B 1 2 ABC 3 4
         B
1 2 ABC 3 4
```
**ADISPLAY B** 

 $1<sub>2</sub>$ ABC 3 4

```
B
5
     \ddot{B}( ) ( ) ( ) 3 ( ) ( ) NB.( )
    A ('1', '2') 'ABC' ('3' '4') NB.
    A
12 ABC 34
    A
3
  \ddot{A}2 3 2 NB.
    C (,'1') (,'2') 'ABC' (,'3') (,'4')    NB.1
    \mathsf{C}1 2 ABC 3 4
    C
5
   rac{1}{2}1 1 3 1 1 NB. 2
       B         NB.
```
2 C 2 NB. B C 共に深さは 2 でした。 D (1 2 3 (3 4)) 5 6 D 1 2 3 3 4 5 6 **ADISPLAY D** 5 6  $1\quad2\quad3$  $34$ D 4 NB. 4 D ( ) ρ¨D 3 ρ¨¨D 4 ( ) ( ) NB.  $\cdots$ n ( ) ( ) ( ) 2 NB. 1 D  $1 2 3 3 4 5 6$  NB. D 1 ↑⊃ D  $1 \t2 \t3 \t3 \t4 \tNB.$ 2 D 1 2 3 3 4 5 NB. 2 3 D  $1 2 3 3 4 5 6$  NB.  $3 ( )$ 1 ↑⊃⊃ D LENGTH ERROR NB.2 1 ↑⊃⊃ D  $\sim$   $\sim$ ⊃⊃ D  $1 2 3 3 4 NB.2$  ( ) 5 0 0 0 6 0 0 0  $($  D)[1] NB. RANK ERROR

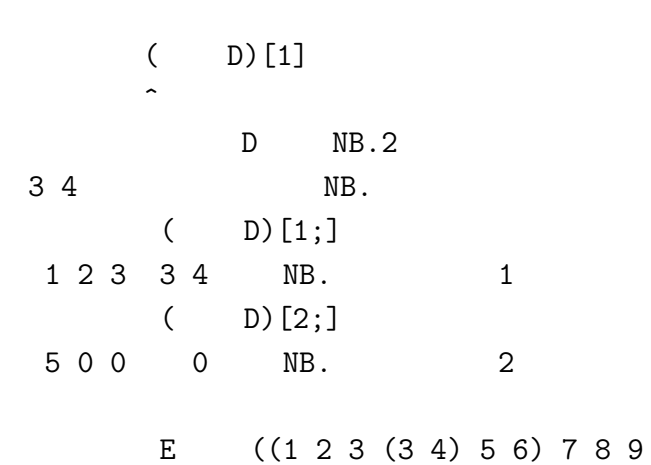

- E
- 1 2 3 3 4 5 6 7 8 9

**ADISPLAY E** 

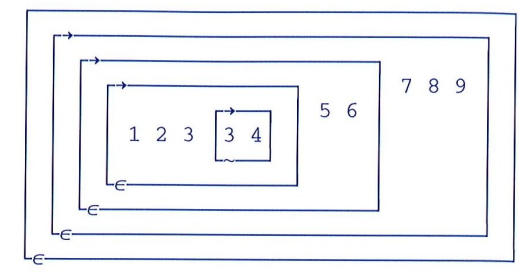

| E                     |            |      |
|-----------------------|------------|------|
| ( )                   | ${}^{E}$   |      |
| 4                     | ${}^{...}$ | E    |
| ( ) 3 ( )             | ( )        | )    |
| ( ) ( ) 4 ( )         | ${}^{...}$ | E    |
| ( ) ( ) ( ) ( ) 2 ( ) | NB.        |      |
| E                     | NB.        |      |
| 4                     | E          |      |
| 4 3                   | E          |      |
| 1 2 3 3 4 4 5 6 NB.   |            |      |
| 7 0 0                 | 8 0 0      |      |
| 9 0 0                 | E          | NB.3 |
| 1 2 3 3 4             | NB.3       |      |

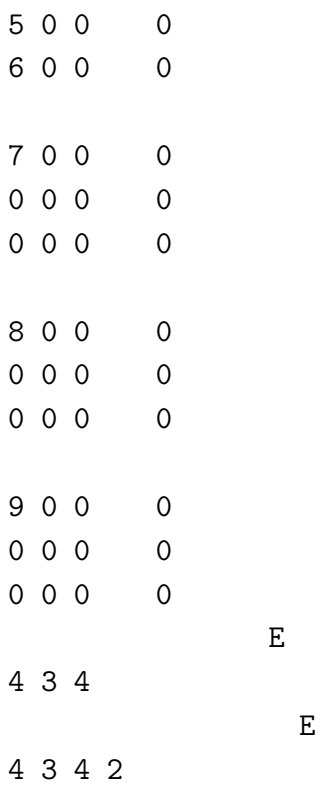

 $E$ 

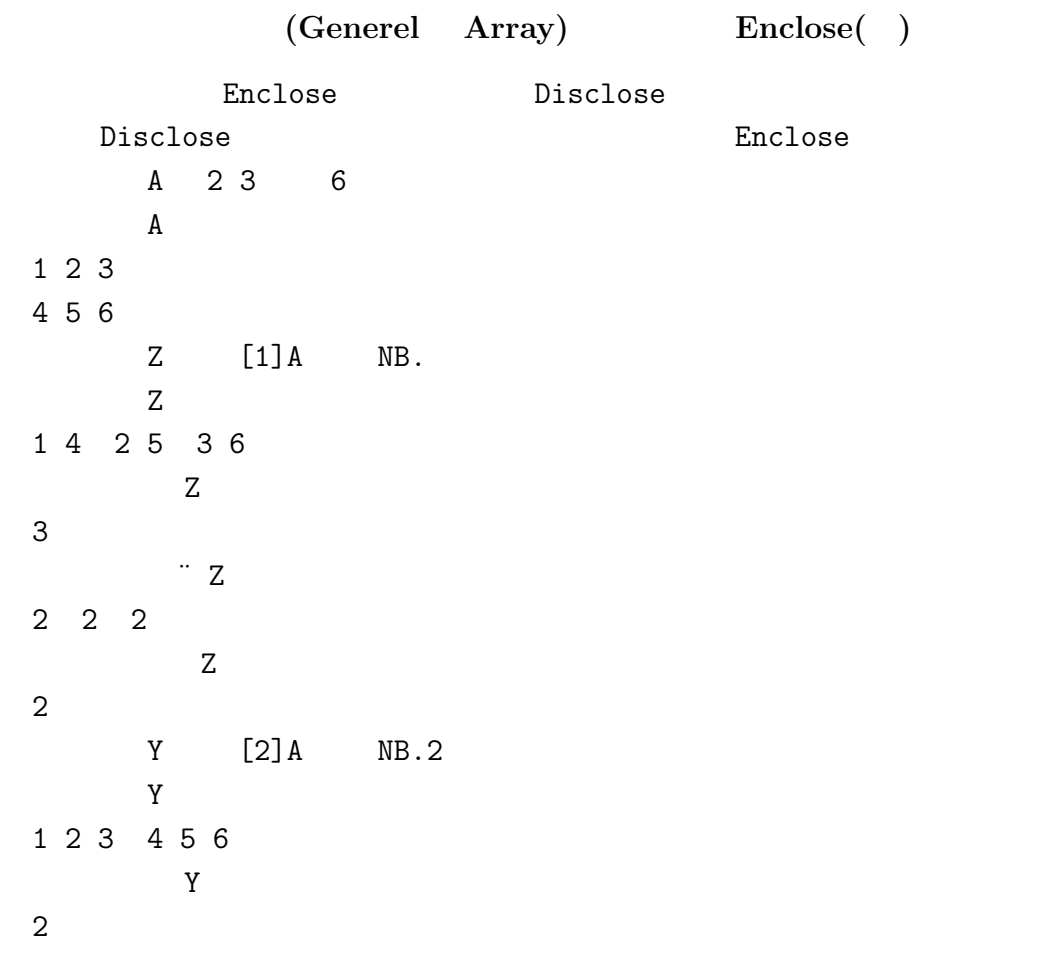

```
JAPLA \qquad \qquad 9 \qquad 2009/09/26
```

```
ρ¨Y
3 3
      Y
2
    B 3 4 'PINEODORDATA'
    B
PINE
ODOR
DATA
    X [1]B NB.
     X
POD IDA NOT ERA
     X
4
    \ddot{\mathbf{x}}3 3 3 3
     X
2
    W ←⊂ [2]A
     W
PINE ODOR DATA
    W
3
    \ddot{W}4 4 4
      W
2
```
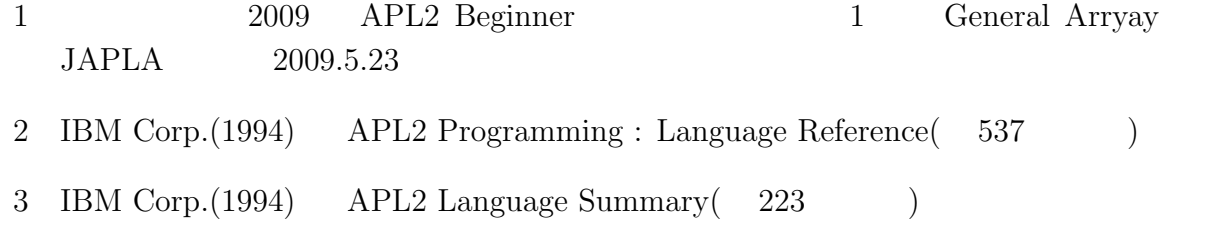